Curves 000000000000 Surfaces

▲□▶ ▲□▶ ▲ □▶ ▲ □▶ □ のへぐ

Scripts 000

#### CS368 MATLAB Programming Lecture 3

#### Young Wu

#### Based on lecture slides by Michael O'Neill and Beck Hasti

February 9, 2022

Curves 00000000000 Surfaces 0000000

▲□▶ ▲□▶ ▲ □▶ ▲ □▶ □ のへぐ

Scripts 000

# Matrix Operations, Multiplication Again

Curves 000000000000 Surfaces

Matrix Operations, Division

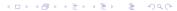

Curves •0000000000

Surfaces 0000000 Scripts

Curves Math

- A curve can be the graph of a function described by y = f (x), or the trace of a moving point, in which the movement of the point is described by its position (f<sub>x</sub>(t), f<sub>y</sub>(t)) at time t.
- A curve is plotted using a large number of line segments.

◆□▶ ◆□▶ ◆目▶ ◆目▶ ●□ ● ●

Curves 0000000000 Surfaces

▲□▶▲□▶▲≡▶▲≡▶ ≡ めぬぐ

Scripts

## Function Curves

• To plot y = f(x) from  $x = x_1$  to  $x = x_n$ , find  $x_1 < x_2 < x_3 < \ldots < x_n$  and use lines to connect the following points,

 $(x_1, f(x_1)), (x_2, f(x_2)), (x_3, f(x_3)), ..., (x_n, f(x_n)).$ 

Curves 00000000000 Surfaces

Scripts

### Parametric Curves

• To plot  $(f_x(t), f_y(t))$  from  $t = t_1$  to  $t_n$ , find  $t_1 < t_2 < t_3 < ... < t_n$  and use lines to connect the following points,

 $\left(f_{x}\left(t_{1}\right),f_{y}\left(t_{1}\right)\right),\left(f_{x}\left(t_{2}\right),f_{y}\left(t_{2}\right)\right),\left(f_{x}\left(t_{3}\right),f_{y}\left(t_{3}\right)\right),...,\left(f_{x}\left(t_{n}\right),f_{y}\left(t_{n}\right)\right).$ 

Curves 00000000000 Surfaces

▲□▶ ▲□▶ ▲□▶ ▲□▶ ■ ●の00

## Curve Discretization

- $t_1, t_2, t_3, ..., t_n$  is a partition of the domain  $t \in [t_1, t_n]$ .
- The partition is usually uniform, meaning  $t_i = t_{i-1} + \delta$  with  $\delta = \frac{t_n t_1}{n}$  and some large *n*.
- 2 t<sub>i</sub> can also be sampled randomly. More details in a later lecture.
- Solution is the chosen according to how fast the function is changing.
- t<sub>i</sub> can also be chosen so that the lengths of the line segments are the same.

Curves 00000000000 Surfaces

▲□▶ ▲□▶ ▲□▶ ▲□▶ ■ ●の00

## Curve Plotting

- Suppose x, y are vectors of length n.
- plot(x, y) plots line segments connecting  $(x_1, y_1), (x_2, y_2), ..., (x_n, y_n).$
- For example, define x = 0:0.01:1 and use plot (x, f(x)) to plot f (x) between 0 and 1 with a partition of size 100.
- Another example, define t = 0:0.01:1 and use  $plot(f_x(t), f_y(t))$  to plot  $(f_x(t), f_y(t))$  between 0 and 1 with a partition of size 100.

Curves 00000000000 Surfaces

▲□▶▲□▶▲≡▶▲≡▶ ≡ めぬぐ

Scripts

# Line Specs

- *plot*(*x*, *y*, *s*) s specifies the style, marker, and color of the lines.
- Line style: '-' solid, '--' dashed, ':' dotted, '-.' dash-dotted.
- Marker: 'o' circle, '.' dot, 'x' cross, 's' square, 'd' diamond ...
- Solor: 'r' red, 'g' green, 'b' blue, 'k' black, 'w' white ...
  - *plot*(*x*1, *y*1, *s*1, *x*2, *y*2, *s*2, ...) plots multiple lines in the same figure.

Curves 000000000000

Surfaces 0000000

▲□▶ ▲□▶ ▲ 三▶ ▲ 三▶ 三三 - のへぐ

Scripts 000

# Curve Plotting, Square

Curves 000000000000

Surfaces

▲□▶ ▲□▶ ▲ 三▶ ▲ 三▶ 三三 - のへぐ

Scripts 000

# Curve Plotting, Circle

Curves 000000000000

Surfaces

Curve Plotting, Aliasing Quiz

Curves 00000000000 Surfaces

▲□▶ ▲□▶ ▲□▶ ▲□▶ ■ ●の00

## Plotting Features

- Texts can be added to the plot. More details about text manipulation in the next lecture.
- title (t) adds title t.
- xlabel (t) adds x-axis label t.
- ylabel (t) adds y-axis label t.
- legend(c1, c2, ...) adds legend (names of the curves  $c_1, c_2, ...$ ).
- text(x, y, t) adds text t at position (x, y).
- axis ([x0, x1, y0, y1]) changes the range of the axes to  $x \in [x_0, x_1]$  and  $y \in [y_0, y_1]$ .

Curves 0000000000 Surfaces 0000000

### 3D Curve Plotting

- Suppose x, y, z are vectors of length n.
- plot3(x, y, z, s) plots the lines in 3D connecting  $(x_1, y_1, z_1), (x_2, y_2, z_2), ..., (x_n, y_n, z_n)$ , with specs s.

Curves 000000000000 Surfaces 000000

▲□▶ ▲□▶ ▲□▶ ▲□▶ ■ ●の00

Surfaces Math

- A surface can be a graph of a function described by z = f (x, y), or the trace of a moving point, in which the movement of the point is described by its position (f<sub>x</sub> (s, t), f<sub>y</sub> (s, t), f<sub>z</sub> (s, t)).
- A surface is plotted using a large number of faces, usually triangles, but in MATLAB, four sided polygons.

Curves 00000000000 Surfaces

▲□▶ ▲□▶ ▲□▶ ▲□▶ ■ ●の00

### Surface Plotting

- Suppose *x*, *y*, *z* are matrices representing points on the surface.
- contour(x, y, z, n) plots n contours of the surface, and contour3(x, y, z, n) plots them in 3D.
- mesh(x, y, z) plots the surface mesh.
- surf(x, y, z) plots the surface.
- If x and y are omitted, the x and y coordinates are assumed to be the column and row indices of the elements in z.

Curves 000000000000 Surfaces

Scripts 000

# Surface Plotting, Pyramid Quiz

Curves 000000000000 Surfaces

Scripts 000

# Surface Plotting, Plane Quiz

◆□ ▶ ◆□ ▶ ◆ 臣 ▶ ◆ 臣 ▶ ○ 臣 ○ のへで

Curves 000000000000 Surfaces

Scripts 000

# Surface Plotting, Grid

Curves 00000000000 Surfaces

Scripts 000

# Surface Plotting, Bowl Quiz

Curves 00000000000 Surfaces

▲□▶ ▲□▶ ▲□▶ ▲□▶ ■ ●の00

#### Mesh Grid Shortcut

#### Code

- [x, y] = meshgrid(u, v) creates
  x = repmat(u, [length(v), 1]) and
  y = repmat(v', [1, length(u)]). The matrices x, y then can
  be used to plot the surface z = f (x, y) using
  surf(x, y, f(x, y)).
- [x, y, z] = sphere() and [x, y, z] = cylinder() create meshes of a unit sphere and a unit cylinder. The surface then can be plotted using surf(x, y, z).

Curves 000000000000 Surfaces

▲□▶ ▲□▶ ▲ 三▶ ▲ 三▶ 三三 - のへぐ

Scripts •00

# Other Plots

• Under "PLOTS" tab, many other plots can be created based on a matrix.

Curves 000000000000

Surfaces 0000000 Scripts

▲ロ ▶ ▲周 ▶ ▲ 国 ▶ ▲ 国 ▶ ● の Q @

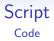

- . *m* files are MATLAB scripts and can be used to store a list of commands or the definition of a function. More details in the next next lecture.
- The script and its output can be published as a PDF file or an HTML web page.

Curves 0000000000 Surfaces

◆□▶ ◆□▶ ◆ □▶ ◆ □▶ ● □ ● ● ●

Scripts

#### **Blank Slide**